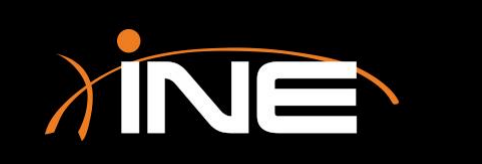

# I/O Graphs

#### » The I/O graph is used to

- View statistical data about your network
- View the I/O (input / output) of data on your network for the time of capture
- Gather data for advanced statistical analysis

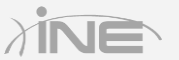

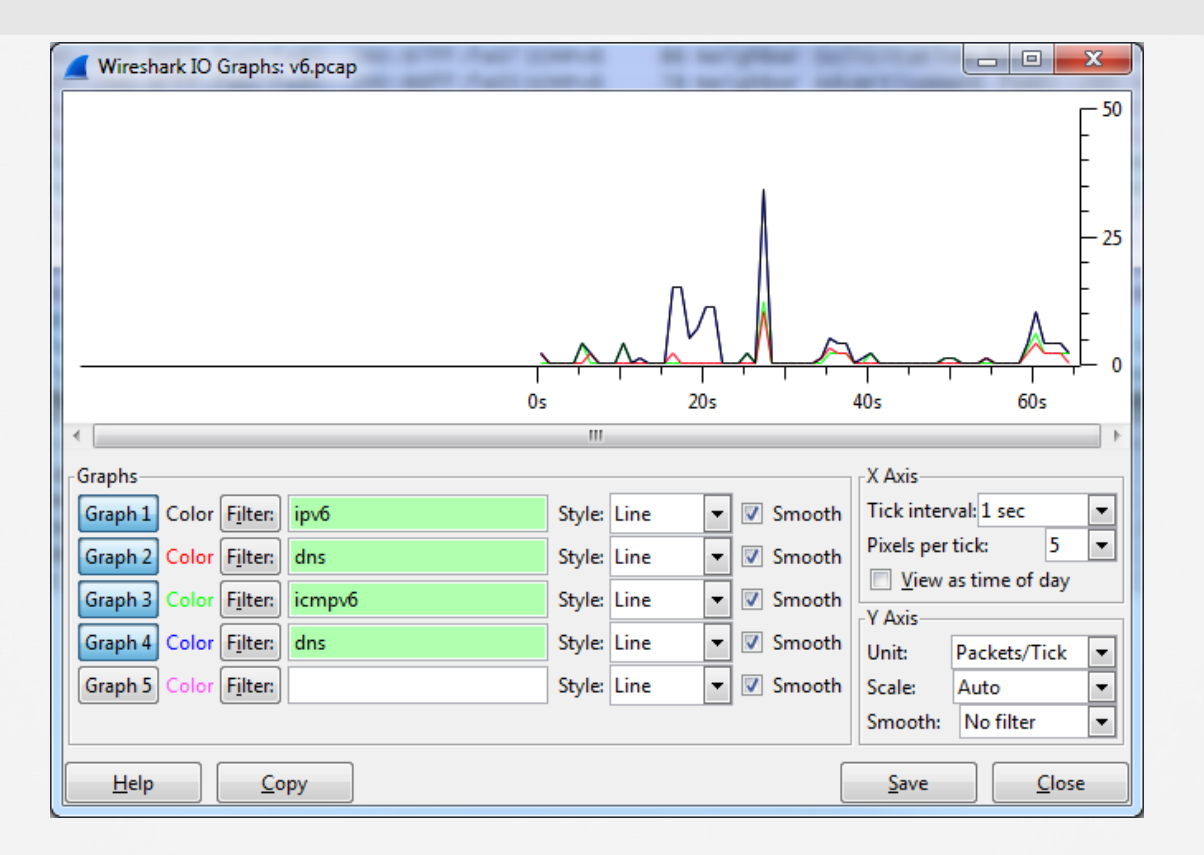

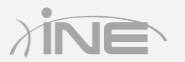

### » Customizing the I/O graph

- 5 filters
- Different views
- Setting the axis

#### » Advanced statistics

• You can calculate advanced statistical functions using Microsoft Excel formulas

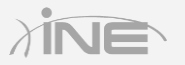

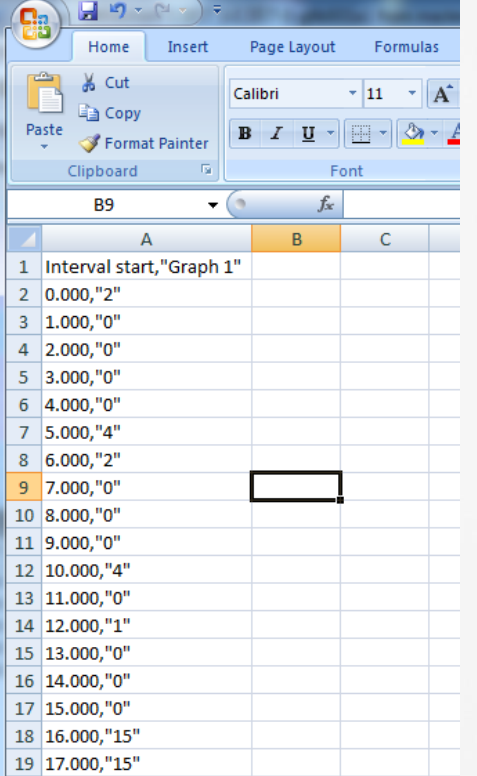

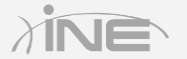

Copyright © www.ine.com

# Questions?